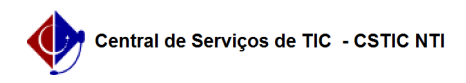

## [como fazer] Como consultar dados dos serviços de limpeza?

03/07/2024 08:30:48

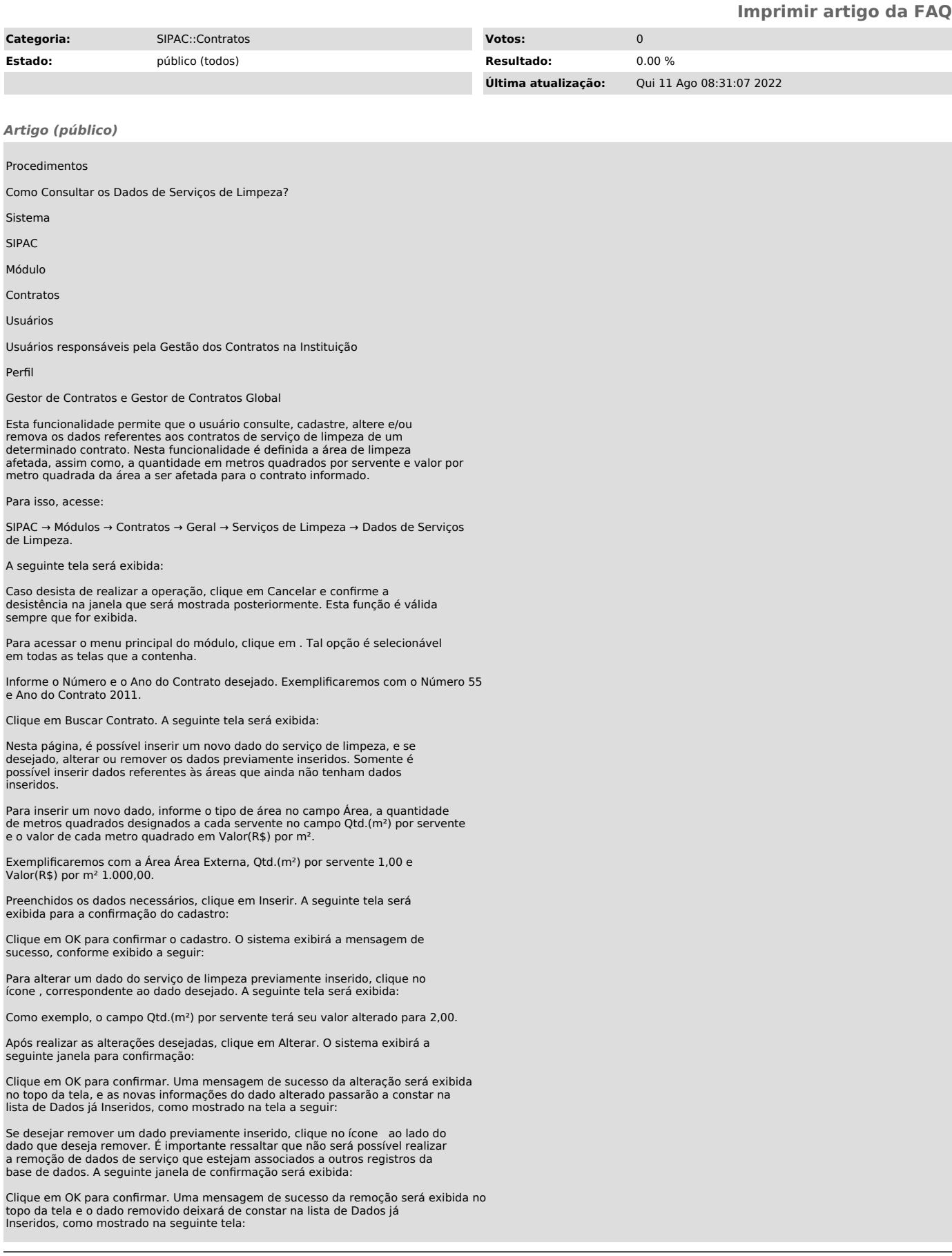

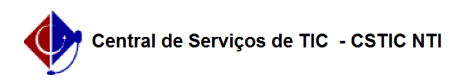